# Punyashlok Ahilyadevi Holkar Solapur University, Solapur

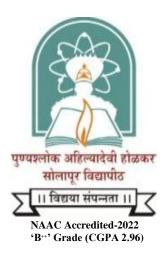

# Name of the Faculty: Science & Technology

**CHOICE BASED CREDIT SYSTEM** 

**Syllabus: Computer Science (Minor)** 

Name of the Course: B.Sc. I Sem. I & II (Liberal Science)

(Syllabus to be implemented from June 2022)

# Punyashlok Ahilyadevi Holkar Solapur University, Solapur

# Syllabus for Minor paper selection- 2022

# B.Sc. I Year (Liberal Science) Semester-I

Course Code: Total Contact Hours: 30 Hrs
Course Title: Fundamentals of Computers Total Mark: 50 (30 Lectures)

Teaching Scheme: Theory 2.5 Lect/Week Total Credits: 02

| Unit No. | Description                                                                                                    | Number<br>of<br>Lectures |
|----------|----------------------------------------------------------------------------------------------------|--------------------------|
| Unit-I   | Computer Fundamentals:  Definition of Computer  Characteristics of Computer  Concepts of Hardware and Software  Types of Software  Evolution of computer and Generations  Classification and types of computers  Limitations of computers  Applications of computers in various fields  Block diagram of computer:  Basic Units of Computer:  Input Unit  COPU-ALU  Memory Unit and Control Unit  Output Unit  Computer Peripherals:  Computer Memory  Memory concepts  Semiconductor memory  Magnetic memory-RAM, ROM, EPROM, EEPROM  Secondary Storage Devices-  Magnetic Tape  Magnetic Disk (Floppy disk and Hard Disk)  Compact Disk | 15                       |

# Introduction to Operating System • Definition of Operating System • Types of Operating System > Disk Operating System (DOS) > Windows Operating System > Linux Operating System Computer Communication and Networks: • Concepts of Computer communication • Communication components • Computer network • Network Topologies • Communication Channels • Protocols • LAN, WAN, MAN

### Practical:

Unit-II

1. Practical's on DOS commands (DIR, MD, CD, RD, DEL, REN, COPY CON, TYPE, FORMAT, VERSION, TIME, DATE, CLS)

Overview of Modem, Bluetooth and router devices Email (creating and handling email account)

- 2. Practical's on Windows Operating System (File and Directory operations: creating, copying, moving, renaming, deleting etc)
- 3. Practical on Internet: Creating and handling an email account, different browsers, search engines like Google.com

## **Books Recommended:**

- 1) Computer Fundamentals- P.K. Sinha
- 2) Computer Fundamentals- V. Rajaraman

Introduction to Internet

3) Computer Today- Donaid N. Sanders.